303(d)/305(b) Integrated Report Viewer

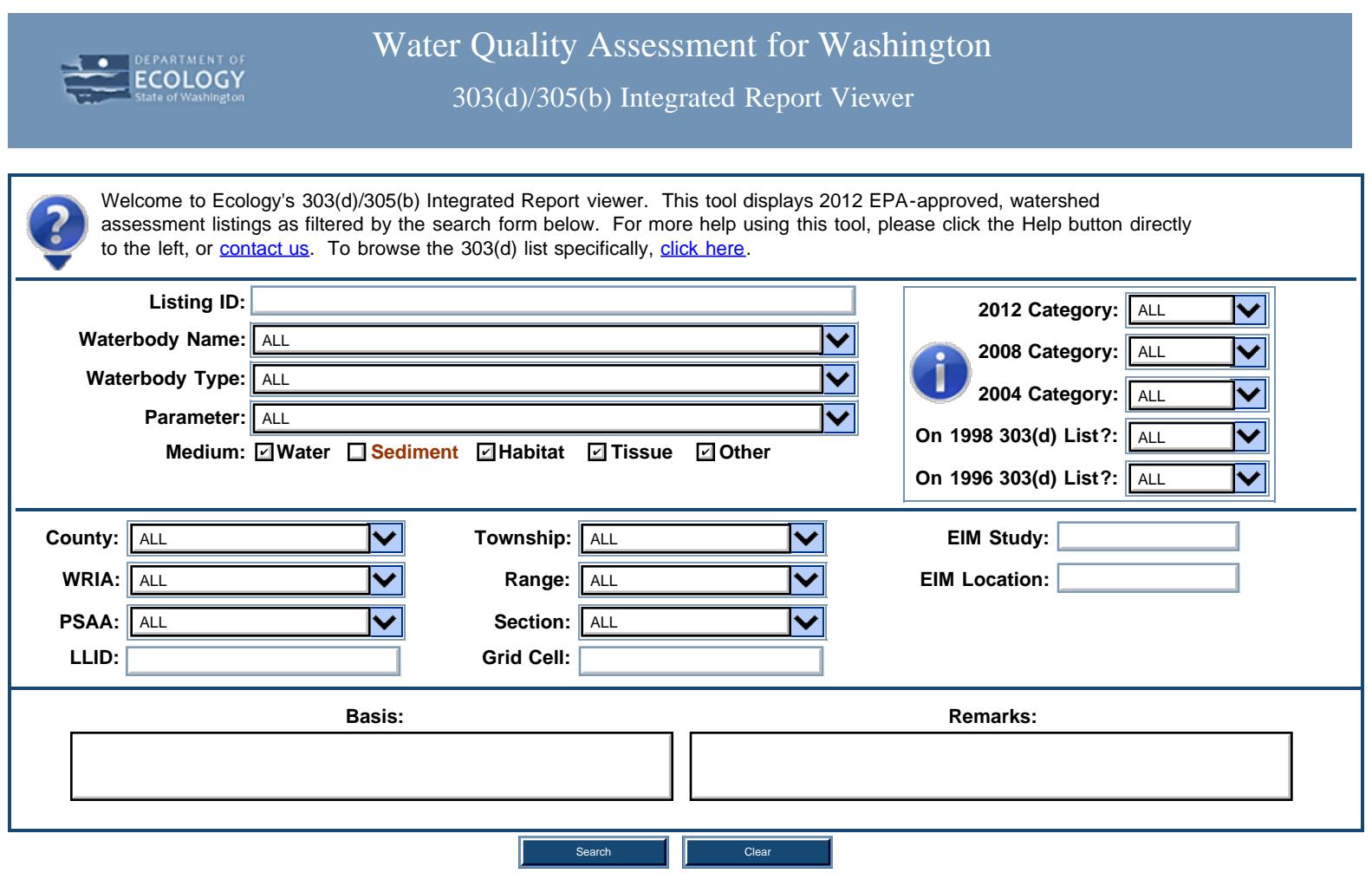

[Ecology Home](http://www.ecy.wa.gov/) | [WQA Home](http://www.ecy.wa.gov/programs/wq/303d/index.html) | [Contact Us](http://apps.ecy.wa.gov/wats/Contact.aspx) | [Data Disclaimer](http://www.ecy.wa.gov/copyright.html#disclaimer) | [Privacy Policy](http://www.ecy.wa.gov/privacy_notice.html)